# **Atualização do Arquivo de Retorno (CCFFE170)**

Esta documentação é válida para todas as versões do Consistem ERP.

## **Pré-Requisitos**

Não há.

### **Acesso**

Módulo: Financeiro - Contas a Pagar

Grupo: Pagamento Escritural

## **Visão Geral**

O objetivo deste programa é permitir a atualização do arquivo de retorno enviado pelo banco para gravar nos documentos relacionados às informações que constam no arquivo.

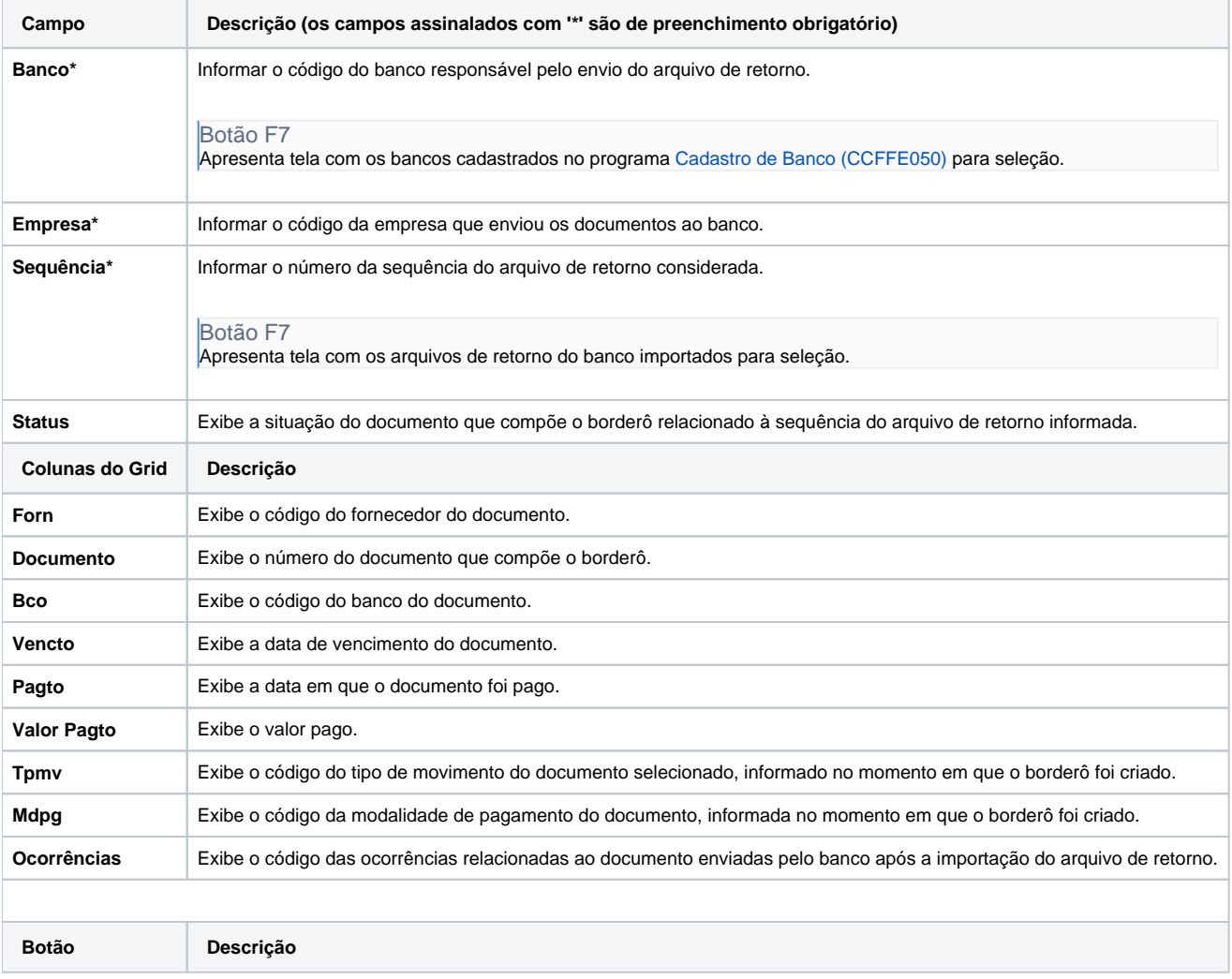

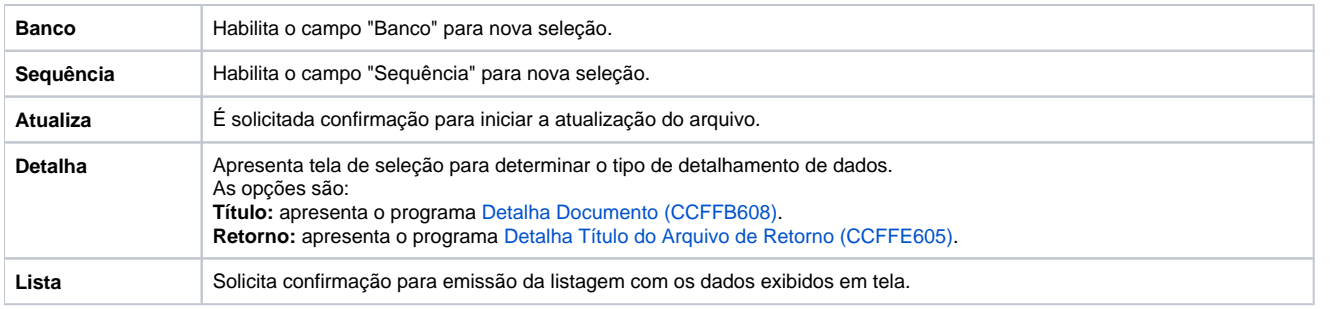

**Processos Relacionados**

[Efetuar pagamento escritural](https://centraldeajuda.consistem.com.br/display/BDC/Efetuar+pagamento+escritural)

[Efetuar pagamento por arquivo DDA](https://centraldeajuda.consistem.com.br/display/BDC/Efetuar+pagamento+por+arquivo+DDA)

#### Atenção

As descrições das principais funcionalidades do sistema estão disponíveis na documentação do [Consistem ERP Componentes.](http://centraldeajuda.consistem.com.br/pages/viewpage.action?pageId=56295436) A utilização incorreta deste programa pode ocasionar problemas no funcionamento do sistema e nas integrações entre módulos.

Exportar PDF

Esse conteúdo foi útil?

Sim Não